**Mise en place d'une modélisation Matlab / Simulink**

*Mise en situation : Jeu Rocket League PARTIE 1*

## **I. Approche théorique**

On cherche ici à concevoir une modélisation Matlab / Simulink simplifiée représentative d'**un saut d'un véhicule à la manière du jeu Rocket League**.

L'étude se limite initialement à un saut en hauteur (détente verticale).

L'étude se porte sur les **aspects physiques et énergétiques** de ce saut sans chercher, pour le moment, à décrire la solution technique qui permet d'effectuer le saut (vérins, mécanisme à ressorts, ou autre…).

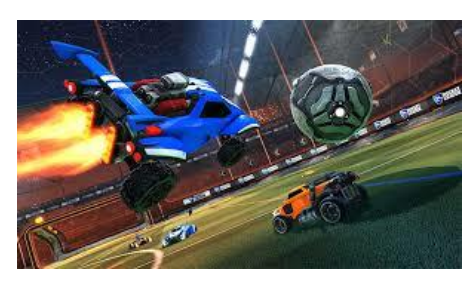

Le véhicule choisi, sur lequel la solution technique de saut sera à terme placée, est le suivant :

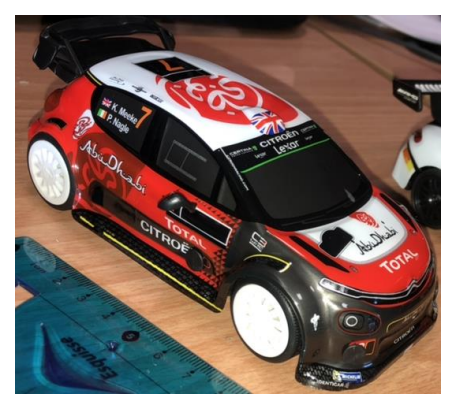

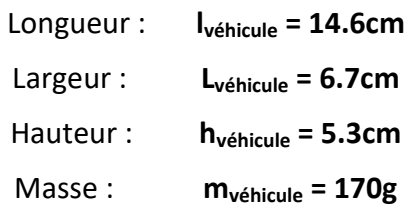

Ce véhicule sera modélisé sous la **forme d'un parallélépipède rectangle** avec une **masse supposée uniformément répartie** (le centre de gravité est au centre du parallélépipède rectangle) :

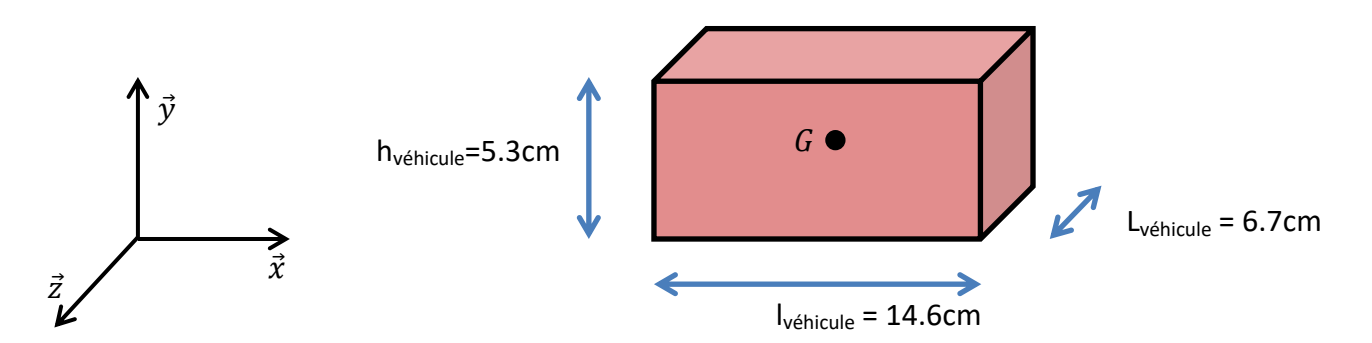

Le cahier des charges initial impose :

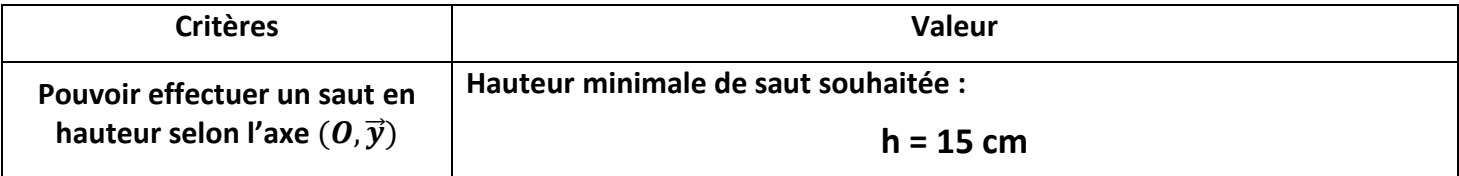

On suppose que le saut est réalisé dans le plan  $(0, \vec{x}, \vec{y})$ .

On **néglige initialement les effets aérodynamiques** sur le véhicule.

On suppose que **la durée de la phase d'impulsion du saut**, engendrée par la solution technique de saut, **dure 50ms** (voir les étapes du saut sur la page suivante).

Le saut en hauteur peut être décomposé en plusieurs étapes :

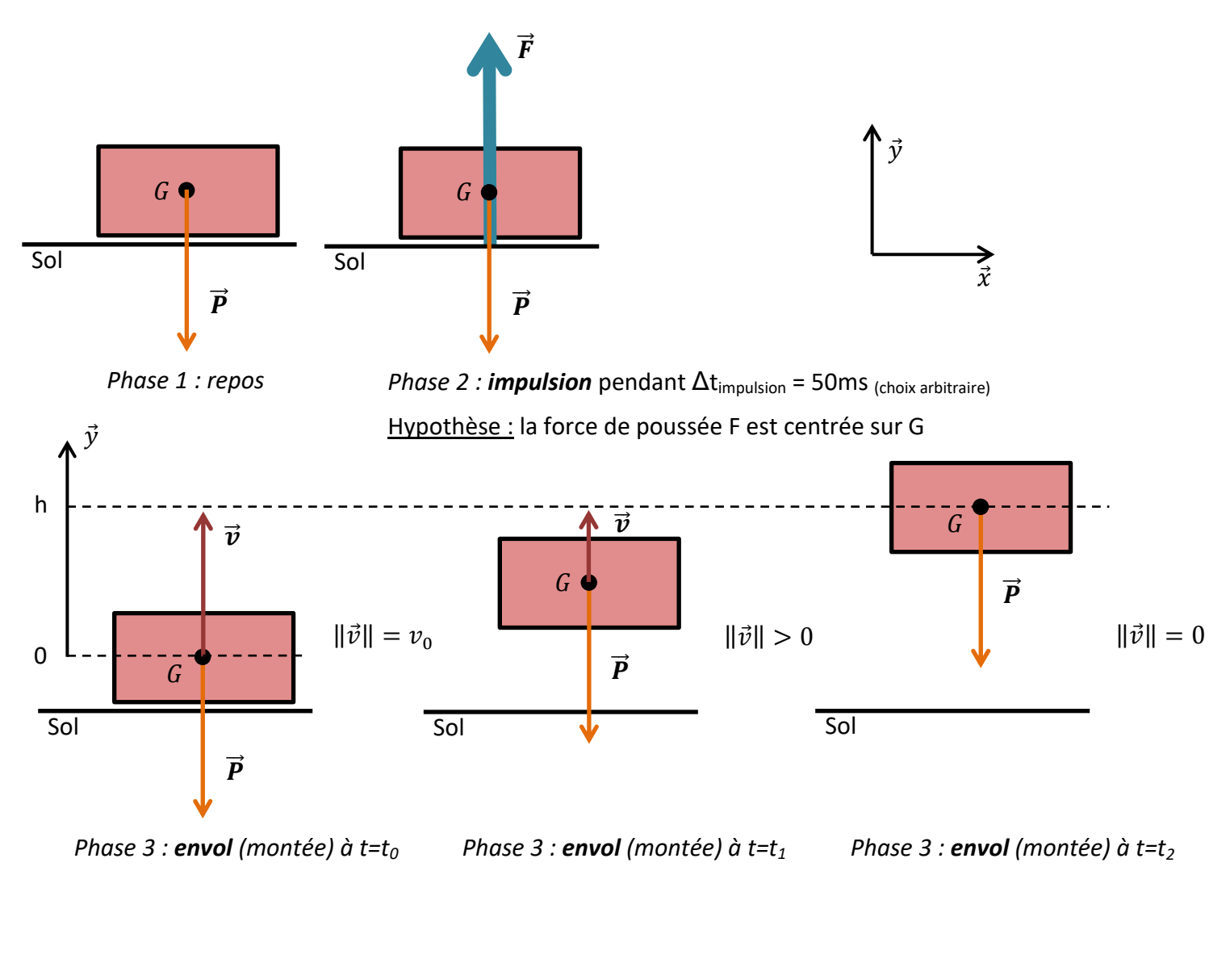

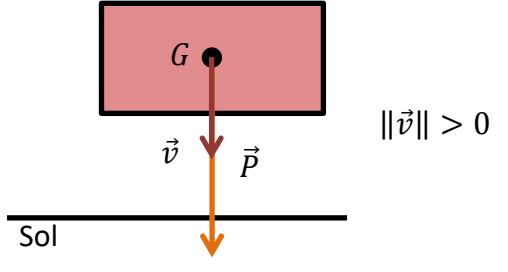

*Phase 3 : envol (descente) à t=t<sup>3</sup>*

### *Légende :*

 $\vec{P}$  : poids du véhicule

 $\vec{F}$  : force exercée par le mécanisme de saut <sub>(dont on néglige volontairement ici la constitution et la masse) sur le véhicule</sub>

 $\vec{v}$  : vitesse du véhicule

G : centre de gravité du véhicule

#### **Etude de la phase d'envol :**

*Q1.* **Faire** le bilan des actions mécaniques s'exerçant sur le véhicule lors de la phase 3 d'envol.

**Q2. Donner** l'expression et **calculer**, si possible, l'énergie cinétique E<sub>c</sub> et l'énergie potentielle de pesanteur E<sub>pp</sub> du véhicule lors de la phase 3 :

- $\dot{a}$  t = t<sub>0</sub>
- $-$  à t = t<sub>2</sub>

**Q3.** En appliquant le principe de conservation de l'énergie (l'énergie cinétique  $E_c(t_0)$  acquise par le véhicule à l'issue de l'impulsion est convertie progressivement en énergie potentielle de pesanteur  $E_{nn}$  lors de l'envol en phase de montée), et à partir des hypothèses initialement énoncées, **calculer** la valeur de la vitesse initiale  $v_0$ que se doit d'avoir le véhicule à l'issue de l'impulsion.

*Q4.* **Donner** la nature du mouvement du véhicule lors de l'envol en phase de montée (Mouvement Rectiligne Uniforme ou Mouvement Rectiligne Uniformément Accéléré). Donner les équations horaires associées.

*Q5.* A partir des équations horaires précédentes, lors de la phase d'envol, **tracer** l'allure de l'évolution de la vitesse  $v_v$  du véhicule en fonction du temps et l'évolution de la position y du véhicule en fonction du temps. Pour les deux tracés, **faire apparaitre** les expressions caractéristiques.

A noter que l'expression de  $y(t)$  peut également s'écrire :

$$
y(t) = -\frac{g}{2}\left(t - \frac{v_0}{g}\right)^2 + \frac{v_0^2}{2g}
$$

*Q6.* Pour la phase d'envol, **calculer** valeur de l'instant t où la hauteur h est atteinte par le véhicule.

### **Etude de la phase d'impulsion :**

*Q7.* **Faire** le bilan des actions mécaniques s'exerçant sur le véhicule lors de la phase 2 (impulsion).

On rappelle que l'étude se porte sur les aspects physiques et énergétiques du saut sans chercher à décrire la solution technique qui permet d'effectuer le saut (vérins, mécanisme à ressorts, etc…).

Durant la phase d'impulsion, cette solution technique se doit d'engendrer une force  $\vec{F}$  de valeur suffisante sur le véhicule pendant la durée supposée de l'impulsion (50ms).

Par projection sur l'axe  $(0, \vec{y})$ , et à la vue de l'énoncé, l'application du Principe Fondamentale de la Dynamique au véhicule lors de la phase d'impulsion conduit à écrire la relation scalaire suivante :

$$
F - P = m \times \frac{\Delta v}{\Delta t}
$$

*Q8.* **Donner** l'expression de la force F, puis **calculer** la valeur de la force F que se doit d'engendrer la solution technique de saut lors de la phase d'impulsion pendant la durée  $\Delta t_{impulsion}$ .

*Q9.* **Compléter** les évolutions temporelles simplifiées de la force réaction au sol sur  $(0, \vec{y})$  ainsi que l'évolution temporelle de la vitesse  $v<sub>v</sub>$  du véhicule.

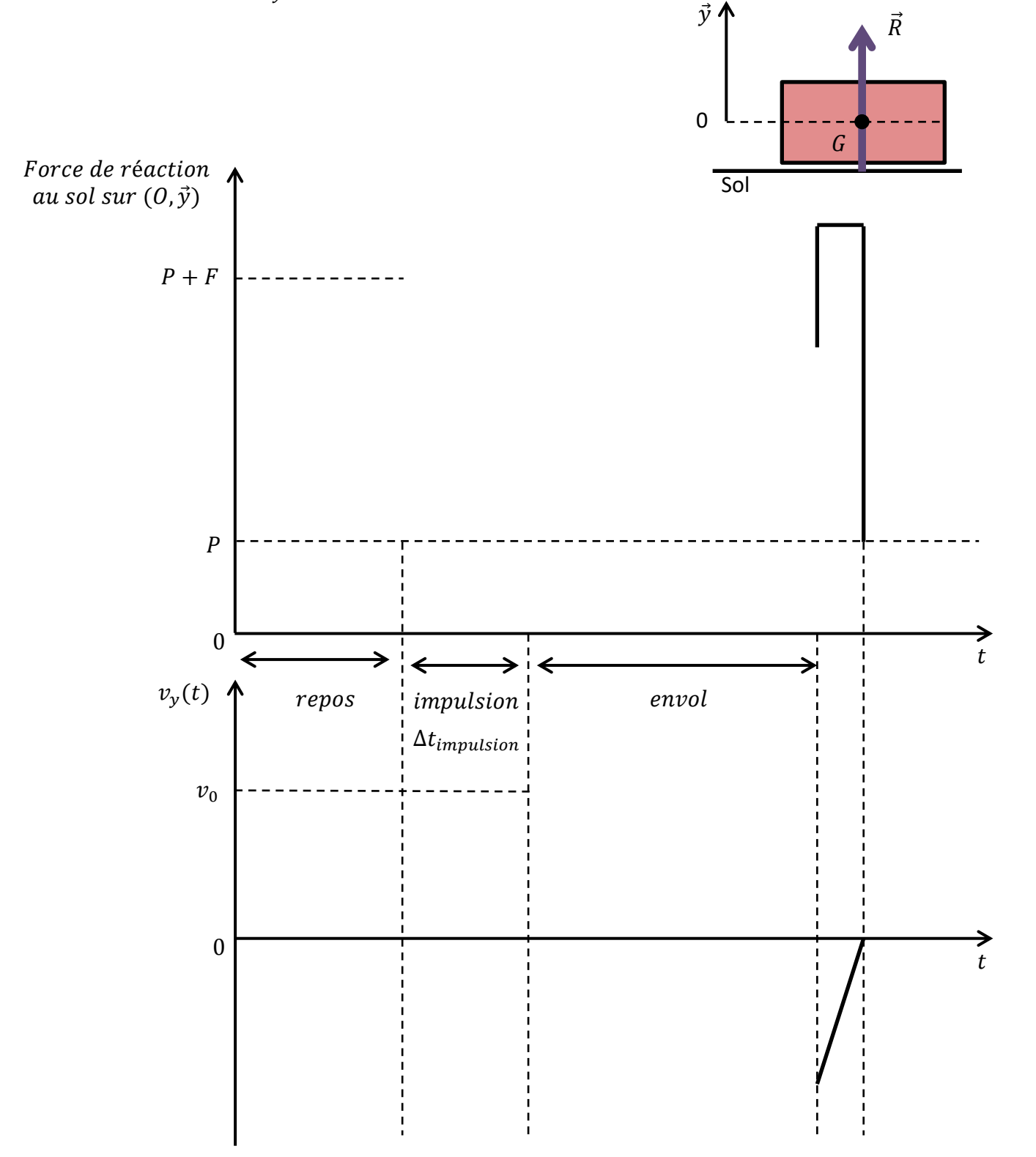

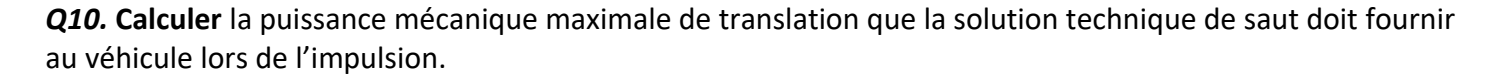

### **II. Mise en place du modèle Matlab / Simulink : Modèle 1**

#### **Description du modèle 1**

**Saut en hauteur issue d'une impulsion de \_\_\_\_ N pendant 0.05s**

#### **Hypothèses du modèle 1**

La force de poussée F est centrée sur le centre de gravité G du véhicule

Effets aérodynamiques négligés

*Q11.* **Saisir** le modèle Matlab / Simulink suivant en modifiant convenablement les paramètres (voir le tableau ci-dessous) :

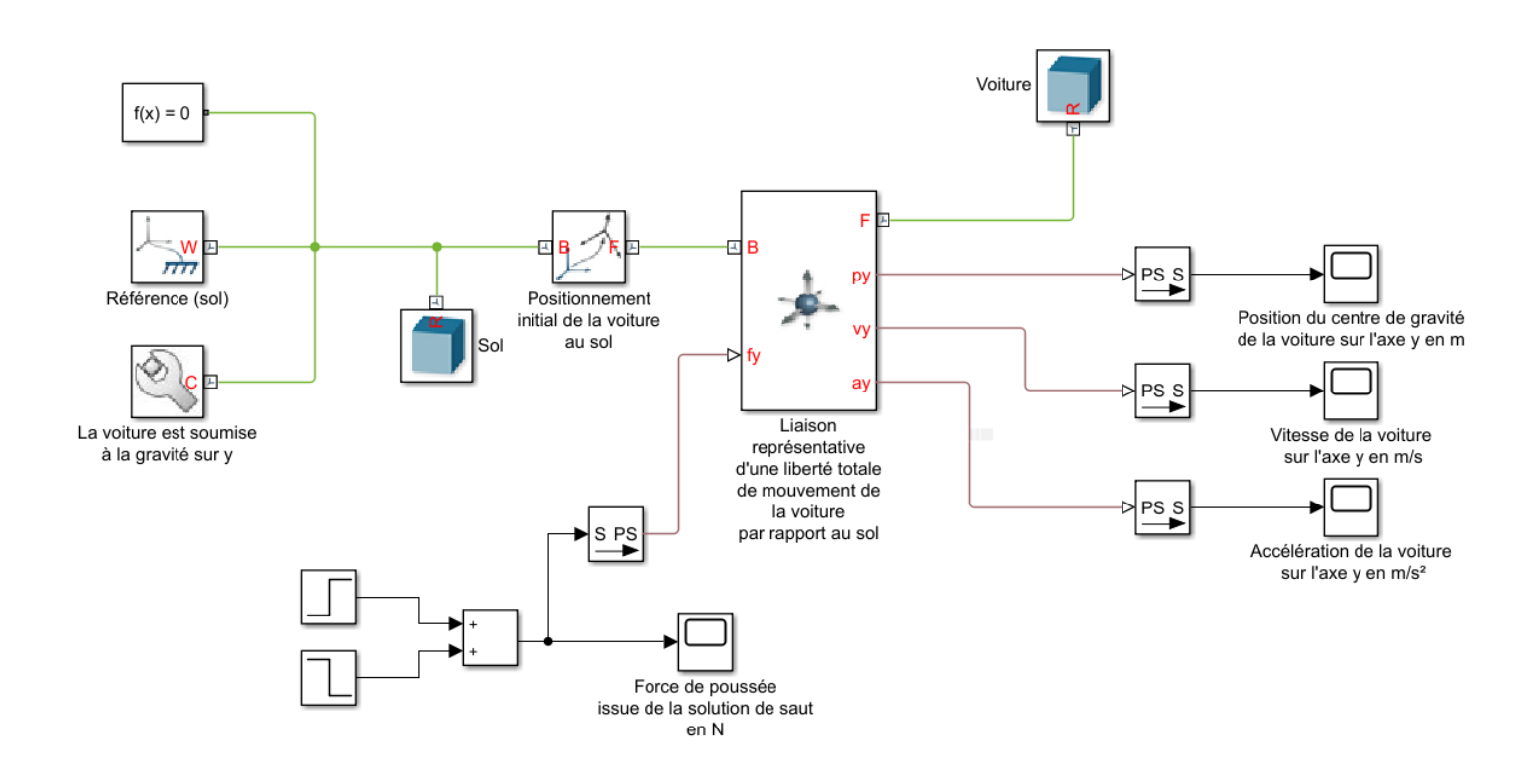

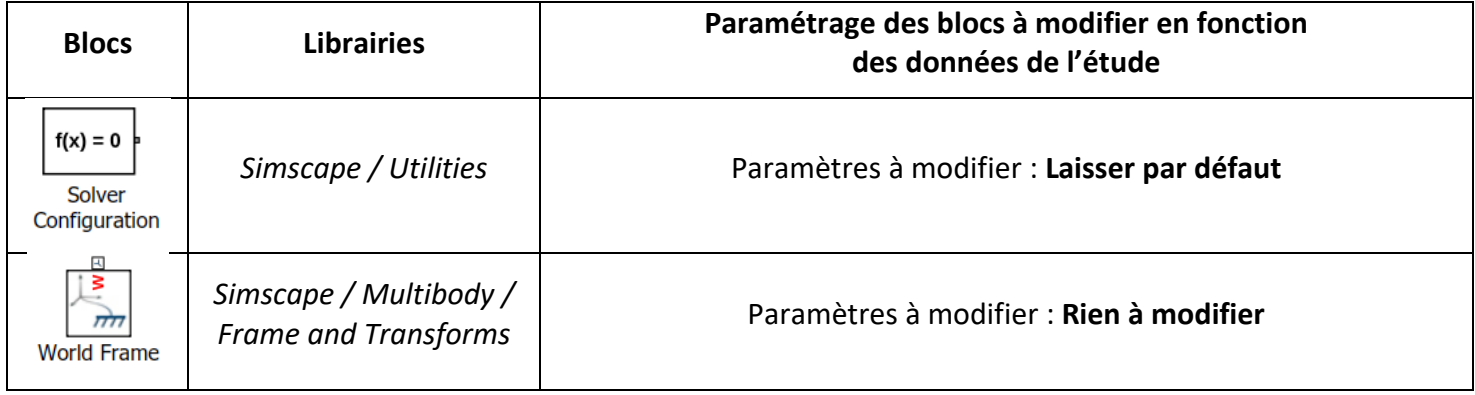

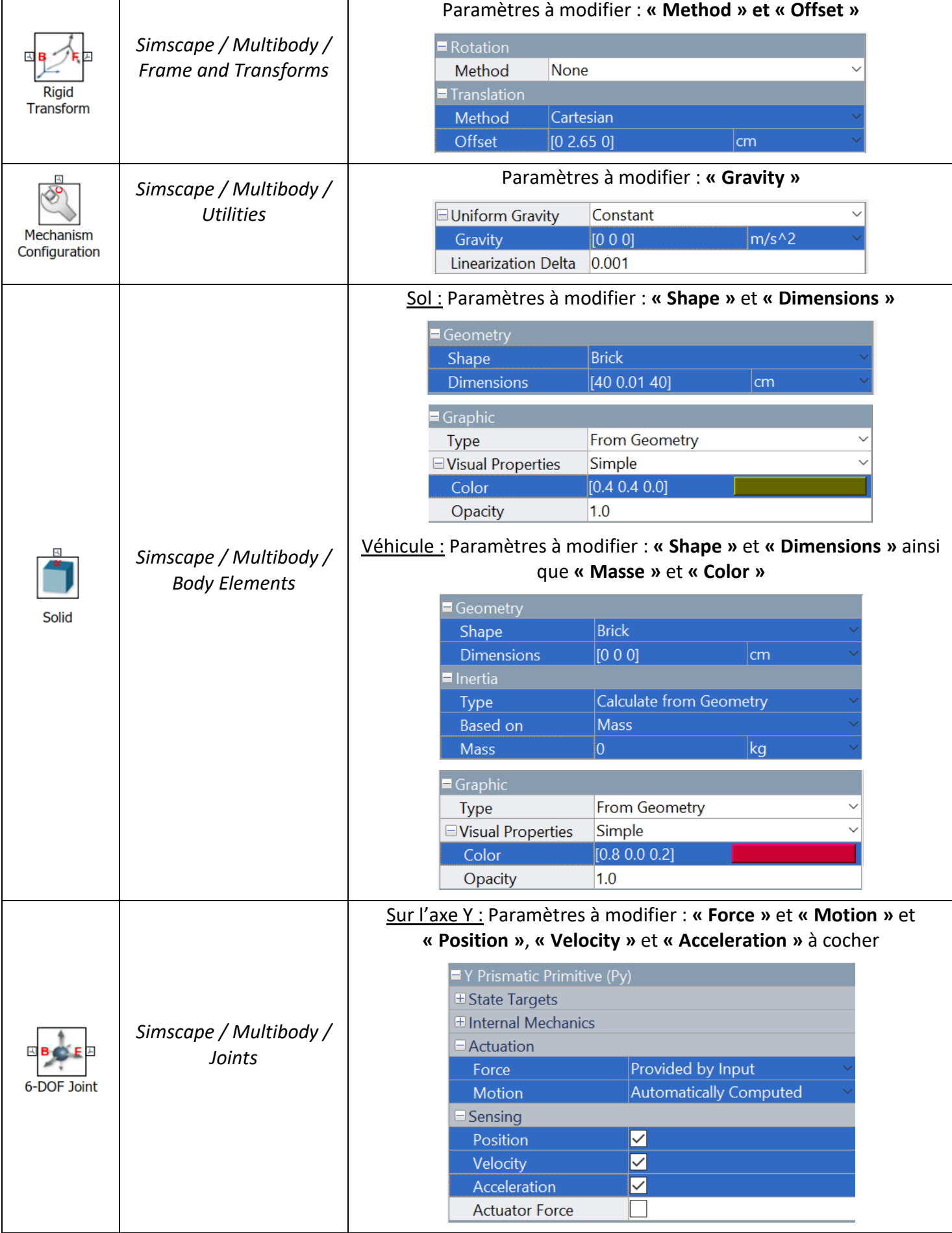

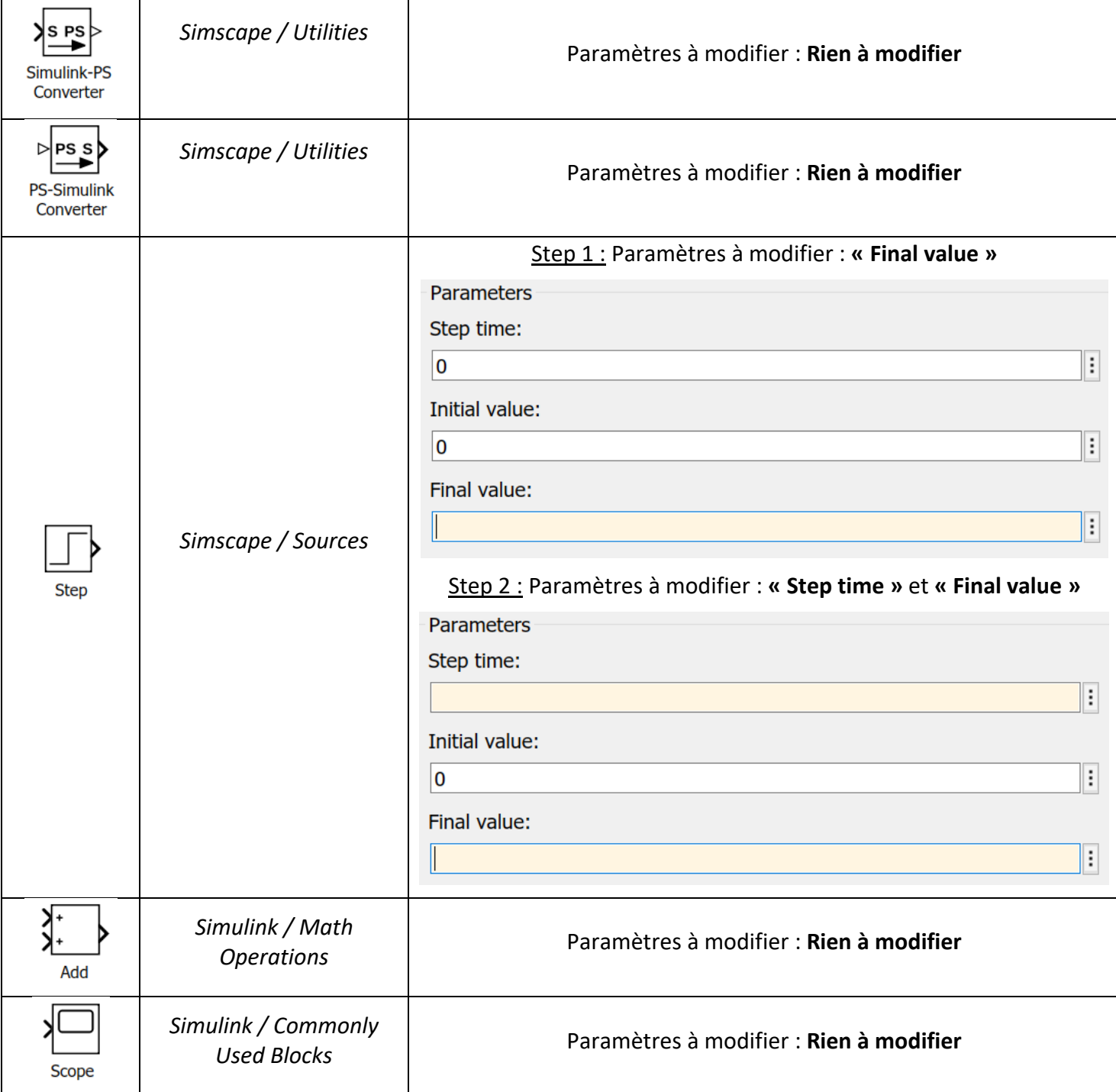

*Q12.* **Ajouter** les blocs nécessaires à la visualisation de la puissance mécanique de translation produite par la solution technique qui permet d'effectuer le saut.

*Q13.* **Vérifier** à l'aide de capture<sup>s</sup> d'écran et de relevés **rigoureux**, toutes des données obtenues dans l'étude théorique.

# **ENREGISTRER VOTRE MODELE 1**

### **III. Mise en place du modèle Matlab / Simulink : Modèle 1bis**

**Description du modèle 1 bis**

**Saut en hauteur issue d'une impulsion de \_\_\_\_ N pendant 0.05s**

#### **Hypothèses du modèle 1 bis**

La force de poussée F est légèrement décalé par rapport au centre de gravité G du véhicule

Effets aérodynamiques négligés

*Q14.* A partir du modèle 1, **réaliser** le modèle Matlab / Simulink **1bis** en ajoutant un bloc Rigid Transform **ici** convenablement paramétrer selon l'hypothèse ci-dessus :

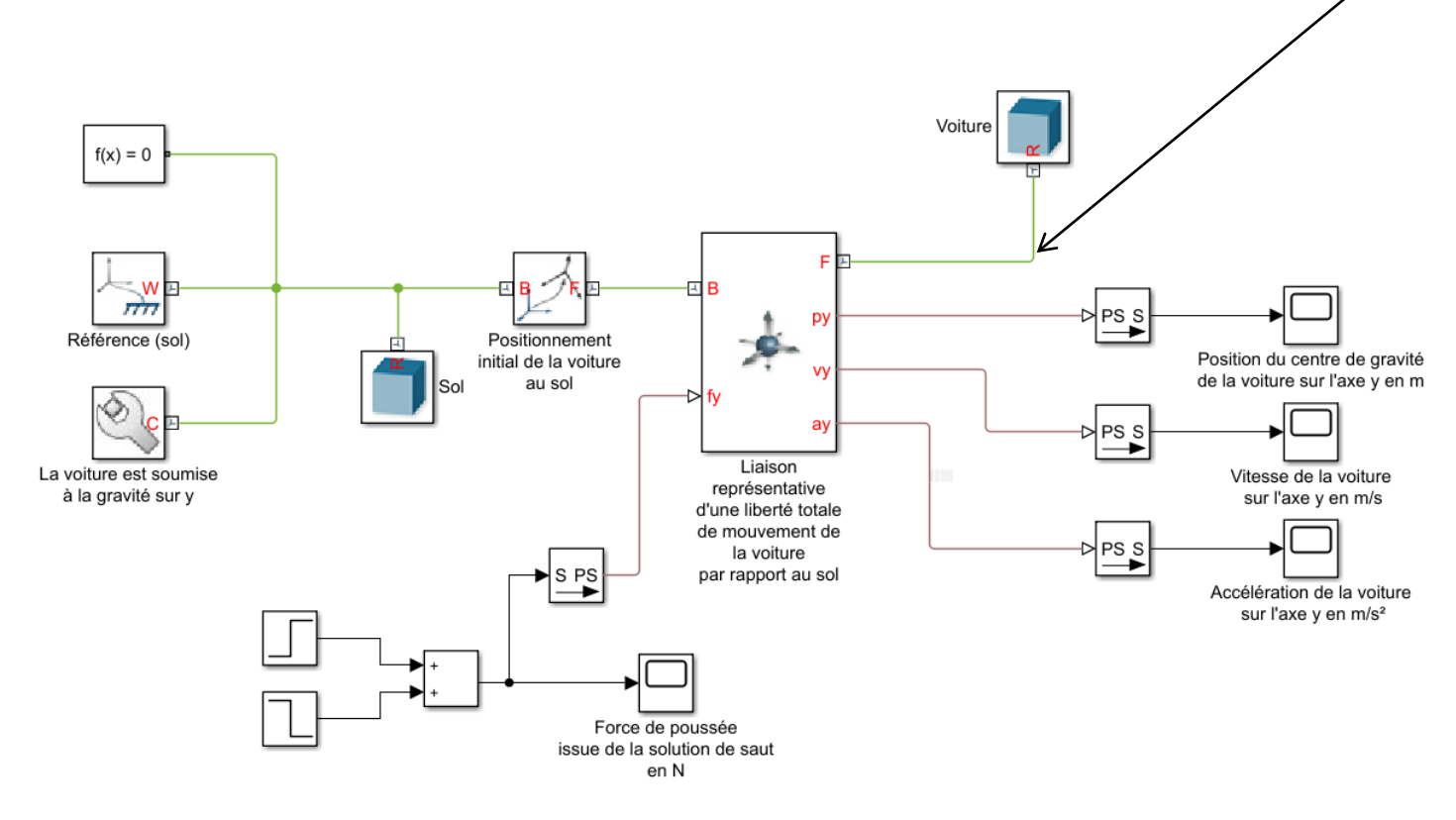

*Q15.* **Décrire** à l'aide de captures d'écran et de relevés **rigoureux**, les résultats obtenus.

## **ENREGISTRER VOTRE MODELE 1bis**

## **IV. Mise en place du modèle Matlab / Simulink : Modèle 2**

Le véhicule peut atteindre une vitesse de déplacement au sol de 3m/s sous une accélération de 1m/s<sup>2</sup>.

**On souhaite connaitre la distance de saut en longueur du véhicule :**

**une fois que ce dernier a atteint les 3m/s selon l'axe**  $(0, \vec{x})$ **, l'impulsion verticale précédente est** appliquée selon l'axe  $(0, \vec{y})$ 

**Description du modèle 2**

Application d'un effort adapté selon l'axe  $(0, \vec{x})$  pendant la durée  $\Delta t_{\text{accelération}}$  adaptée afin d'atteindre **une vitesse de 3 m/s sous une accélération de 1 m/s²**

**A** l'issue de l'accélération selon l'axe  $(O, \vec{x})$ , on procède au saut en hauteur issue d'une impulsion de **N pendant 0.05s**

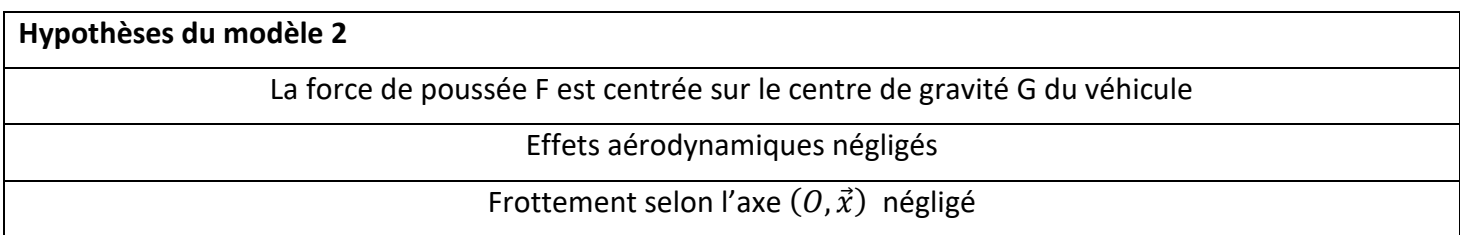

*Q16.* **Décrire** rigoureusement les étapes du saut en longueur décris ci-dessus (en s'inspirant de la page 2 et en fléchant les vecteurs forces).

*Q17.* A partir du modèle 1, **réaliser** le modèle Matlab / Simulink **2** en :

- ajoutant la possibilité d'appliquer un effort selon l'axe  $(0, \vec{x})$  au niveau du bloc liaison
- ajoutant des blocs **Step** et **Add** fin d'appliquer un effort selon l'axe  $(0, \vec{x})$  au niveau du bloc liaison
- ajustant les instants où les efforts selon l'axe  $(0, \vec{x})$  et selon l'axe  $(0, \vec{y})$  (impulsion) s'appliquent au véhicule
- compensant la présence du poids lors de l'application de l'effort selon l'axe  $(0, \vec{x})$

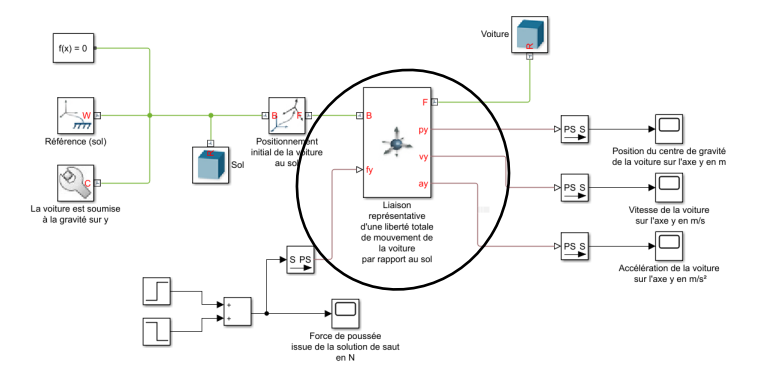

*Q18.* **Décrire** à l'aide de captures d'écran et de relevés **rigoureux**, les résultats obtenus.

# **ENREGISTRER VOTRE MODELE 2**

*04/06/2020 9 / 10*

### **IV. Mise en place du modèle Matlab / Simulink : Modèle 3**

#### **Description du modèle 3**

Application d'un effort adapté selon l'axe  $(0, \vec{x})$  pendant la durée  $\Delta t_{accélération}$  adaptée afin d'atteindre **une vitesse de 3 m/s sous une accélération de 1 m/s²**

**A l'issue de l'accélération selon l'axe**  $(0, \vec{x})$ , on procède au saut en hauteur issue d'une impulsion de  $\blacksquare$ **N pendant 0.05s**

**Hypothèses du modèle 2**

La force de poussée F est centrée sur le centre de gravité G du véhicule

Effets aérodynamiques non négligés

*Q19.* A partir du modèle 2, **réaliser** le modèle Matlab / Simulink **3**.